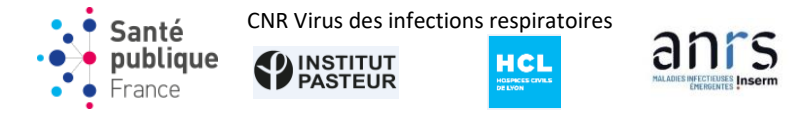

# **Consortium EMERGEN – Enquête Flash Semaine 14 (S14-2024) – Instructions de participation**

**NOTE : En raison du Lundi de Pâques, l'enquête Flash #S14-2024 aura lieu mardi 02 avril 2024.**

- Nombre de jours d'enquête : **1 jour (Mardi 02 avril 2024)**
- Proportion des prélèvements RT-PCR positifs **(CT<28)** à envoyer : **100% (Totalité des prélèvements)**; en pratique
	- o Pour tous les laboratoires : envoi de la totalité des prélèvements positifs du jour.
- Ce protocole est adapté sur la base des tendances prévisionnelles de l'épidémie et est transmis le mercredi pour la semaine suivante.

# **Objectifs et restitution des résultats**

Les enquêtes Flash ont pour objectif de dresser une cartographie après séquençage de l'ensemble des virus SARS-CoV-2 (variants connus ou non) qui circulent sur le territoire ; elles sont indispensables pour les [analyses de risque](https://www.santepubliquefrance.fr/dossiers/coronavirus-covid-19/coronavirus-circulation-des-variants-du-sars-cov-2/articles/coronavirus-que-sait-on-sur-la-nature-des-variants-du-sars-cov-2#block-331392) permettant à Santé publique France et aux CNR de classer les variants selon le risque qu'ils représentent, et orienter ainsi prioritairement les actions de maîtrise de la pandémie.

Santé publique France diffuse régulièrement, à travers ses cellules régionales, des analyses (lettres d'information EMERGEN) sur la circulation de variants par région, ainsi que des données sur la participation des laboratoires de première intention (par région et par département) aux enquêtes Flash.

Santé publique France et le Centre National de Référence - Virus des Infections Respiratoires vous remercient pour votre collaboration, essentielle pour maintenir une surveillance génomique efficace du SARS-CoV-2.

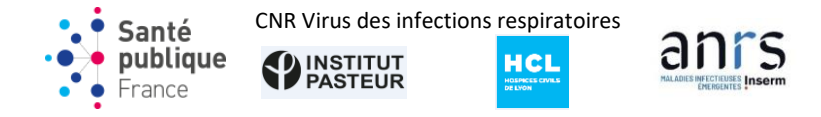

### **1 Principes**

Afin de garantir un volume suffisant de séquences au niveau national mais aussi le stabiliser dans le temps, le nombre prélèvements à séquencer et le nombre de jours concernés par ces enquêtes peuvent être adaptés à la dynamique épidémique. Vous serez avertis en amont (le mercredi de la semaine précédente) des adaptations proposées pour les enquêtes Flash.

Chaque prélèvement reçu par le CNR fait l'objet d'un séquençage complet du génome (WGS). Il est demandé aux laboratoires participants d'envoyer les prélèvements de l'enquête accompagnés du bon d'envoi dès que possible, afin d'accélérer la restitution des résultats.

# **2 Information des patients**

Le laboratoire préleveur doit inscrire en bas de chaque compte-rendu de résultat des patients : « Conformément aux dispositions du code de la santé publique, en cas de résultats positifs à la COVID-19, conformément à la politique nationale de séquençage à des fins de surveillance et de recherche :

« - vos prélèvements biologiques ainsi que les données pertinentes à leur traitement et interprétation pourront faire l'objet d'une transmission au centre nationale de référence (CNR) des virus des infections respiratoires.

« - les résultats du séquençage du virus, produits par le CNR à partir de l'échantillon ainsi que des données pseudonymisées permettant son interprétation seront soumis à la plateforme Emergen, placée sous la responsabilité de Santé publique France et de l'ANRS|MIE.

« Pour en savoir plus sur vos droits et les données, consultez la page : https://www.santepubliquefrance.fr/dossiers/coronavirus-covid-19/traitement-dedonnees-a-caractere-personnel-pour-la-surveillance-de-l-epidemie-de-covid-19 ». »

# **3 Comment envoyer vos prélèvements ?**

 **Accompagnés du bon d'envoi Flash** : Santé Publique France met à votre disposition un bon d'envoi spécifique **à adresser en format papier et mail**  aux plateformes de séquençage pour les enquêtes Flash, afin d'uniformiser les pratiques. Ce bon d'envoi est envoyé avec le flyer Flash, et est également disponible sur le site web de Santé Publique France [\(https://www.santepubliquefrance.fr/etudes-et-enquetes/enquetes-flash-evaluation](https://www.santepubliquefrance.fr/etudes-et-enquetes/enquetes-flash-evaluation-de-la-circulation-des-variants-du-sars-cov-2-en-france)[de-la-circulation-des-variants-du-sars-cov-2-en-france\)](https://www.santepubliquefrance.fr/etudes-et-enquetes/enquetes-flash-evaluation-de-la-circulation-des-variants-du-sars-cov-2-en-france). Ce bon d'envoi doit être dument complété, avec mention explicite de l'indication « Enquête Flash » dans la case prévue à cet effet.

Un envoi complémentaire par mail doit être effectué (uniquement à la plateforme de séquençage recevant vos prélèvements) et pour cela, l'utilisation d'une messagerie sécurisée est nécessaire (Bluefiles pour les CNR). Afin de faciliter son traitement, le fichier transmis par e-mail doit être nommé de

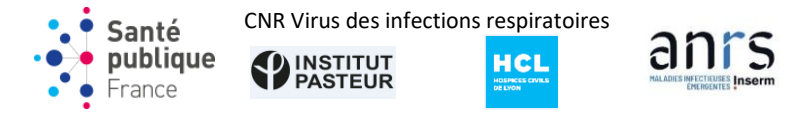

la manière suivante : FlashYY\_AAAMMJJ\_LaboratoireXX.xlsx où FlashYY est le numéro de la semaine d'enquête (exemple : Flash45), AAAAMMJJ est la date du jour (exemple : 20211108) et Laboratoire XX est le nom du laboratoire préleveur (exemple : Laboratoire\_Dupont).

 **Le remplissage des métadonnées associées aux prélèvements est indispensable.** Nous vous demandons d'utiliser cet unique bon d'envoi afin que les échantillons puissent être traités. Par ailleurs, même si l'indication Flash est prioritaire pour orienter les prélèvements, d'autres indications peuvent et doivent toujours être mentionnées si vous en avez connaissance. Ces informations permettront un traitement correct des données une fois les séquençages effectués.

#### **4 Où envoyer vos prélèvements ?**

Deux stratégies d'orientation des flux des prélèvements ont été définies selon le type de laboratoire préleveur :

## **1. LBM préleveurs (publics ou privés)**

La cartographie classique Nord-Sud d'envoi des prélèvements (répartition géographique vers l'un des laboratoires CNR) sera utilisée pour ces laboratoires ; se référer alors à la figure en dernière page pour identifier le laboratoire du CNR qui traitera vos prélèvements.

### **2. LBM préleveurs (publics ou privés localisés dans les DROM**

Pour les DROM, la stratégie de surveillance génomique est adaptée localement, et pour ces régions, les LBM doivent suivre les préconisations du flyer envoyé par les cellules régionales de Santé Publique France.

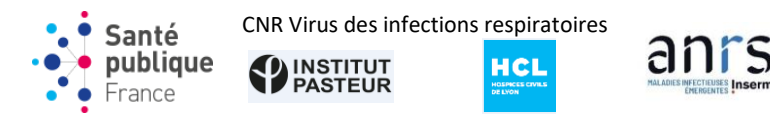

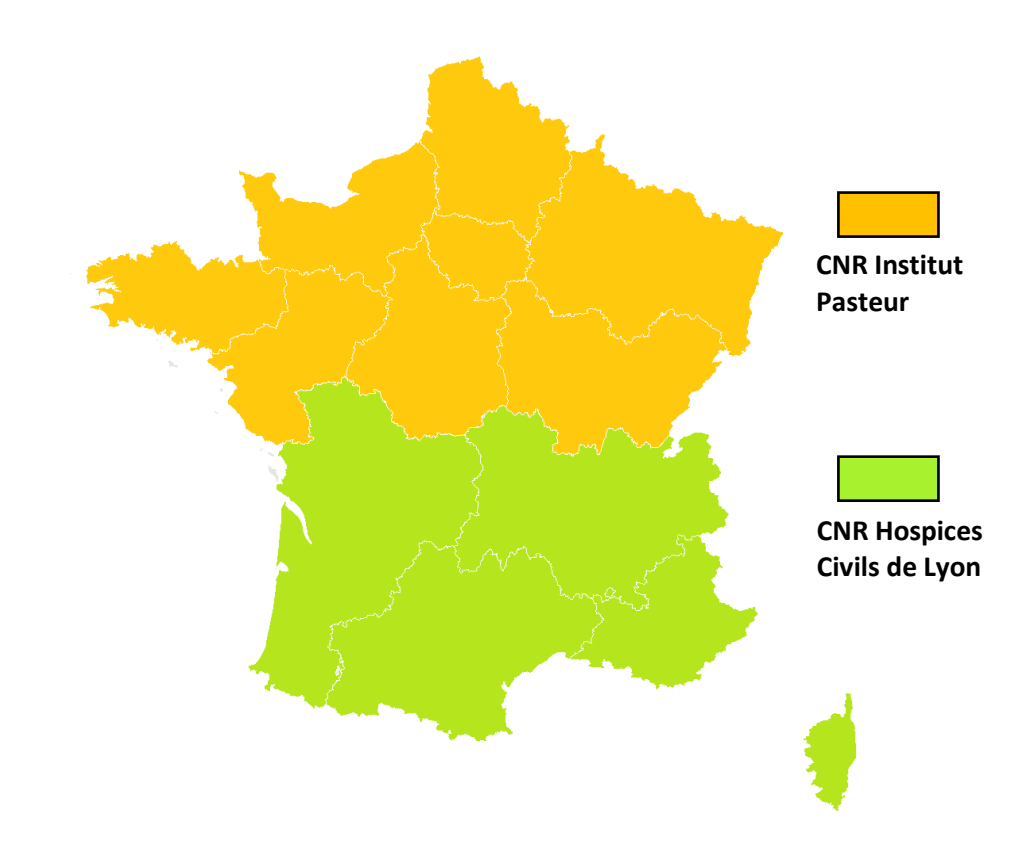

Note : Cette cartographie couvre exclusivement la France métropolitaine. Les LBM (publics ou privés) localisés dans les DROM doivent envoyer ses prélèvements en suivant les instructions des cellules régionales de Santé Publique France

### **Adresses pour l'envoi de ces prélèvements**

#### **CNR Institut Pasteur**

Unité de Génomique Evolutive des Virus à ARN Institut Pasteur 25-28 rue du Docteur Roux 75724 Paris Cedex 15 [grippe@pasteur.fr](mailto:grippe@pasteur.fr)

Messagerie sécurisée (Bluefiles) :

Vous pouvez contacter l'Institut Pasteur sur [grippe@pasteur.fr](mailto:grippe@pasteur.fr) pour des instructions si besoin

#### **CNR Hospices Civils de Lyon**

Plateforme de séquençage genEPII Institut des Agents Infectieux - Bâtiment O 103 Grande rue de la Croix-Rousse 69317 LYON Cedex 04 – France [ghn.cnrvi.sequencage@chu-lyon.fr](mailto:ghn.cnrvi.sequencage@chu-lyon.fr)

Messagerie sécurisée (Bluefiles) : [https://bluefiles.com/hospicescivilsdelyoncnr/sequencage](https://bluefiles.com/hospicescivilsdelyoncnr/sequencage-plateforme-genepii)[plateforme-genepii](https://bluefiles.com/hospicescivilsdelyoncnr/sequencage-plateforme-genepii)

Messagerie sécurisée (MSSanté) : [solange.telusson@chu-lyon.aura.mssante.fr](mailto:solange.telusson@chu-lyon.aura.mssante.fr)